## **แนะน ำกำรเตรียมดิสก์ส่ง ภงด.91**

## ❖ **กำรเตรียมดิสก์ส่ง ภ.ง.ด. 91**

ทุกๆ สิ้นปี บริษัทต้องขึ้นรายการ ภ.ง.ด.91 ซึ่งวิธีการจัดทำจะเหมือนกับ ภ.ง.ด.1

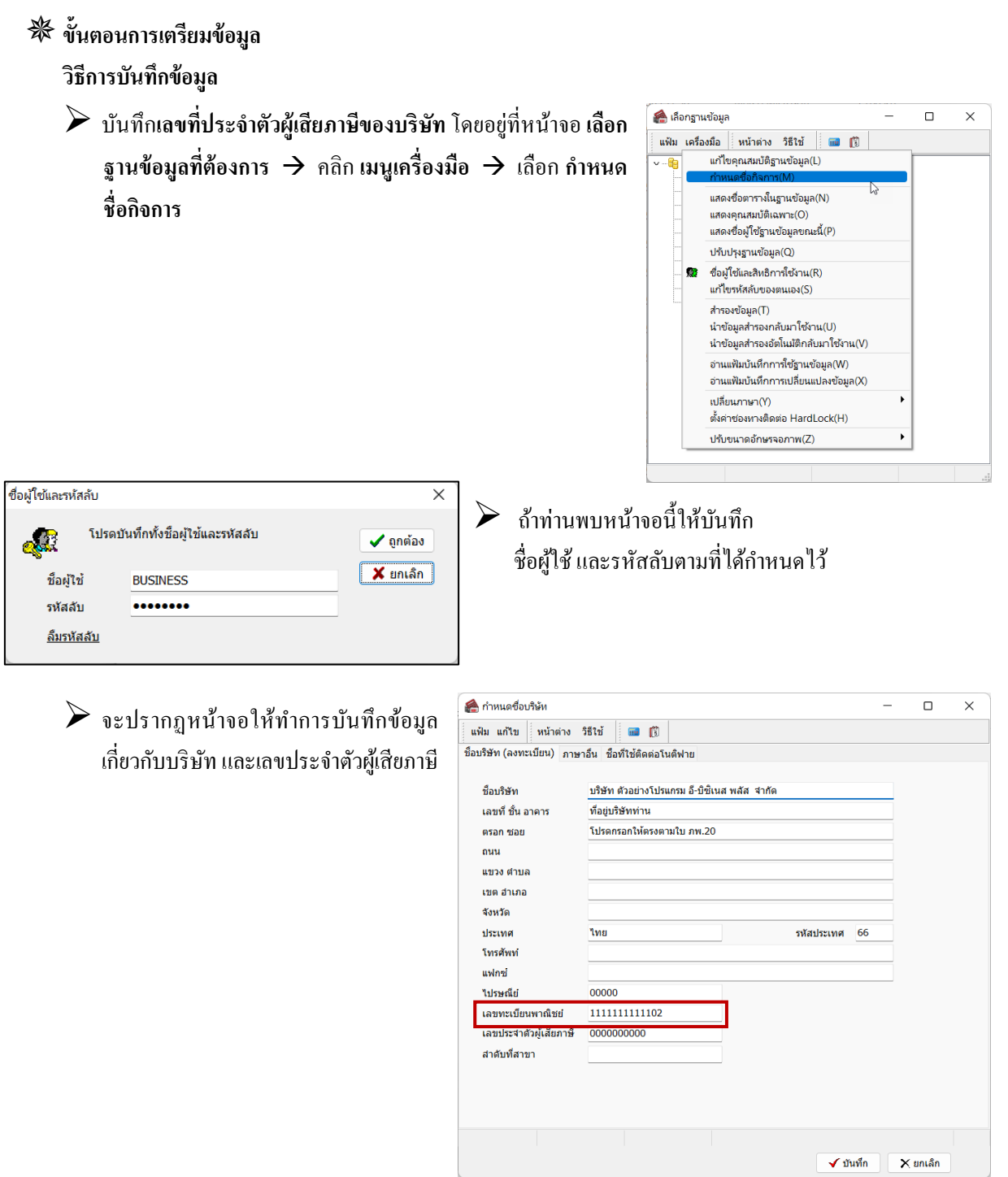

➢ เมื่อท าการก าหนดชื่อกิจการและเลขที่ประจ าตัวผู้เสียภาษีเสร็จของบริษัท เรียบร้อยแล้วคลิกปุ่ ม **บันทึก**

➢ กรอกข้อมูลประวัติพนักงาน ในช่อง**เลขที่บัตรประจ ำตัวประชำชน** โดยอยู่ที่ **หน้ำจอกำรตั้งค่ำ** <sup>→</sup> ในแถบ**ชื่อ-สกุล**ของพนักงาน

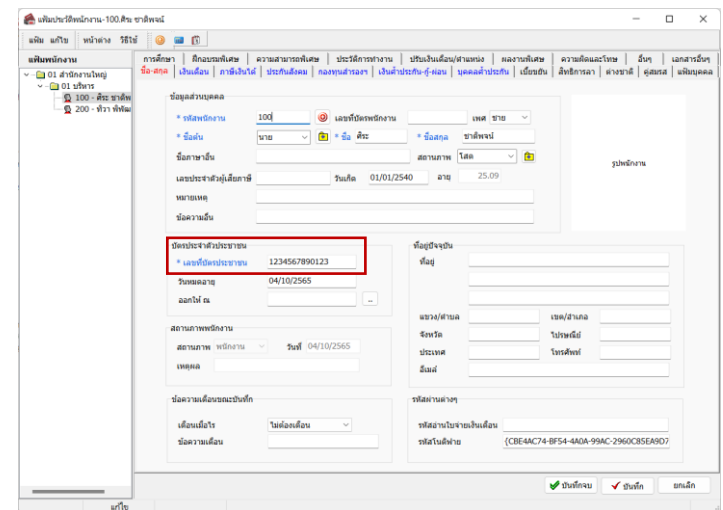

➢ค านวณเงินเดือน โดยอยู่ที่**หน้ำจองำนเงินเดือน** → เลือก **หน้ำจอเงินได้เงินหัก**→ **เลือกเมนูค ำนวณ** และ สั่งคา นวณเงินเดือนดงัรูป

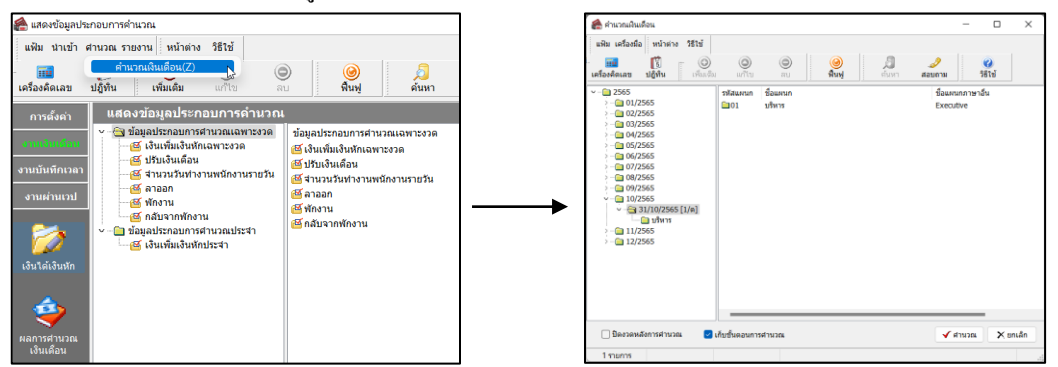

\* ขั้นตอนการเตรียมดิสก์ ภายหลังจากการคำนวณเงินเดือนและตรวจสอบรายงานต่างๆ ถูกต้องแล้ว โปรแกรม สามารถจัดท าดิสก์ส่ง ภ.ง.ด.91ได้

## **วิธีกำรบนั ทึกข้อมูล**

➢ แฟ้มประวัติพนักงานในแถบ**ภำษีเงินได้**ให้เลือก **วิธียื่นแบบ ภงด.91**แบบ **ดิสก์**ตามรายละเอียด ดังรูป

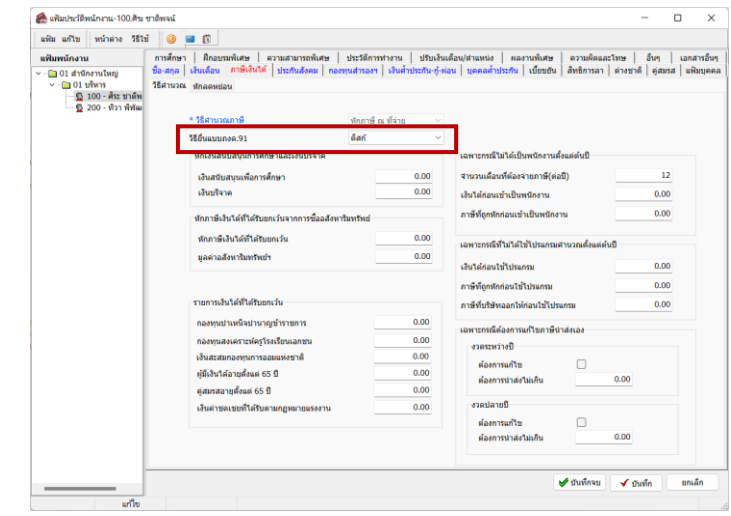

➢ เลือก **หน้ำจองำนเงินเดือน**→ เลือก **ผลกำรค ำนวณเงินเดือน**→คลิก **เมนูเตรียมดิสก์**→ เลือก **ส่ง ภ.ง.ด.91**

**ค ำอธิบำย**

- **ปีภาษีที่นำส่ง คื**อ ปีภาษีที่ต้องการนำส่งให้กับกรมสรรพากร เช่น ต้องการส่งปี 2550 ก็ให้ใส่เป็นปี 2550
- **ภาษีชำระเกินที่ต้องการคืน** คือ กรณีที่มีการจ่ายภาษีเกินกว่าที่ต้องชำระจริง ต้องระบุจำนวนยอดเงินที่ต้องการขอคืน

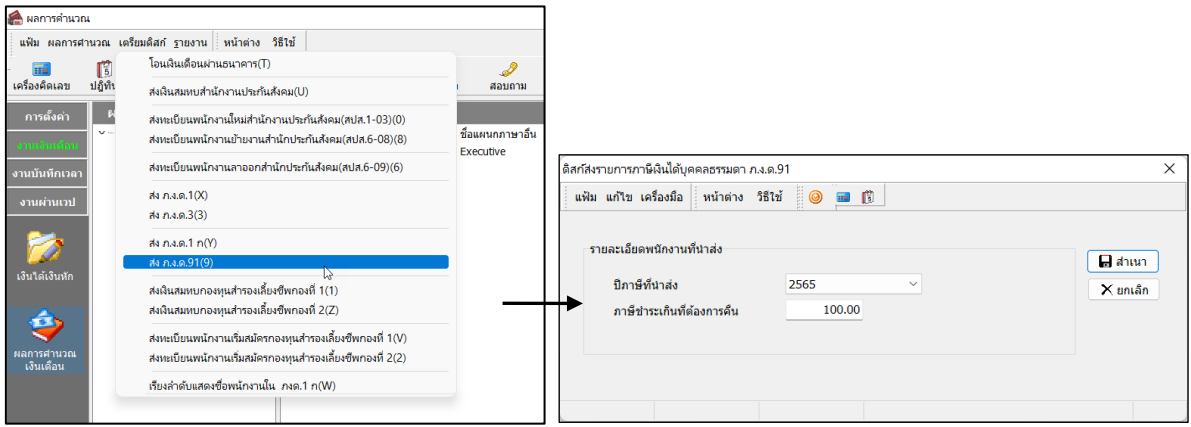

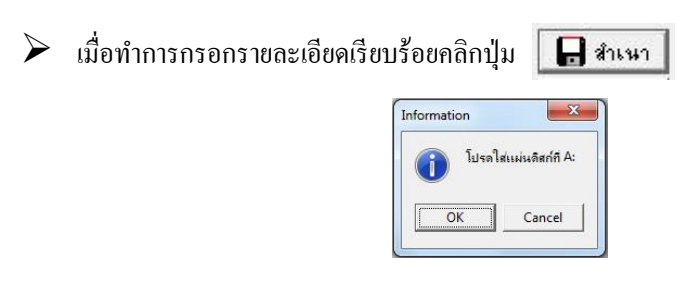

- $\triangleright$  จะปรากฏหน้าจอดังรูป คลิกปุ่ม  $\lbrack\!\lbrack\, \rbrack$  $\overline{OK}$
- $\triangleright$  จะปรากฏหน้าจอให้เลือกแหล่งที่เก็บ หน้าจอนี้ให้ท่านเลือกที่เก็บข้อมูล
	- ถ้าเป็ น **Drive A:**ให้เลือก **Save in : 3.5 Floppy (A:)**
	- ถ้าเป็ น **Drive C:**ให้เลือก **Save in : (C:)**
	- โปรแกรมจะข้ึนชื่อ **File** (ห้ามเปลี่ยน) มาให้จากน้นั ใหค้ลิกที่**Save**

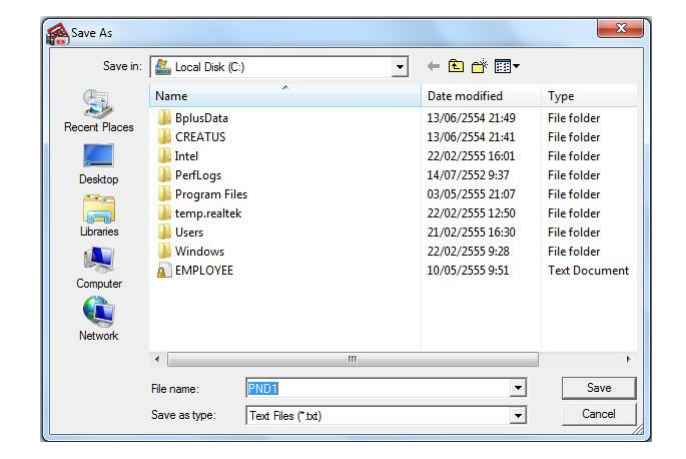

➢ เมื่อท าการ **Save**จะได้ **file PND91.TXT**

## **สิ่งที่ควรทรำบ**

1. เมื่อได้ **PND91.TXT** แล้วให้นำไป **Upload** เข้าโปรแกรมตอนย้ายข้อมูลแบบยื่นรายการภาษีเงินได้บุคคลธรรมดา ภงด.91

2. กรณีที่พนักงานมีคู่สมรส จะสามารถยื่น ภ.ง.ค.91 ได้เฉพาะกรณีที่คู่สมรสแยกคำนวณภาษีเท่านั้น

3. พนักงานที่มีค่าลดหย่อน บิดา-มารดา จะต้องบันทึกรายละเอียดเลขที่บัตรประชาชนของบิดา-มารดาด้วย

4. การขื่น ภงค.91 สามารถยื่นได้เฉพาะพนักงานที่ไม่ต้องเสียภาษีเพิ่มและขอกืนภาษีได้เท่านั้น

5. กรณีไม่ได้เป็นพนักงานตั้งแต่ต้นปีของบริษัทให้บันทึกรายละเอียดเงินได้ก่อนเข้าเป็นพนักงานให้ครบด้วย